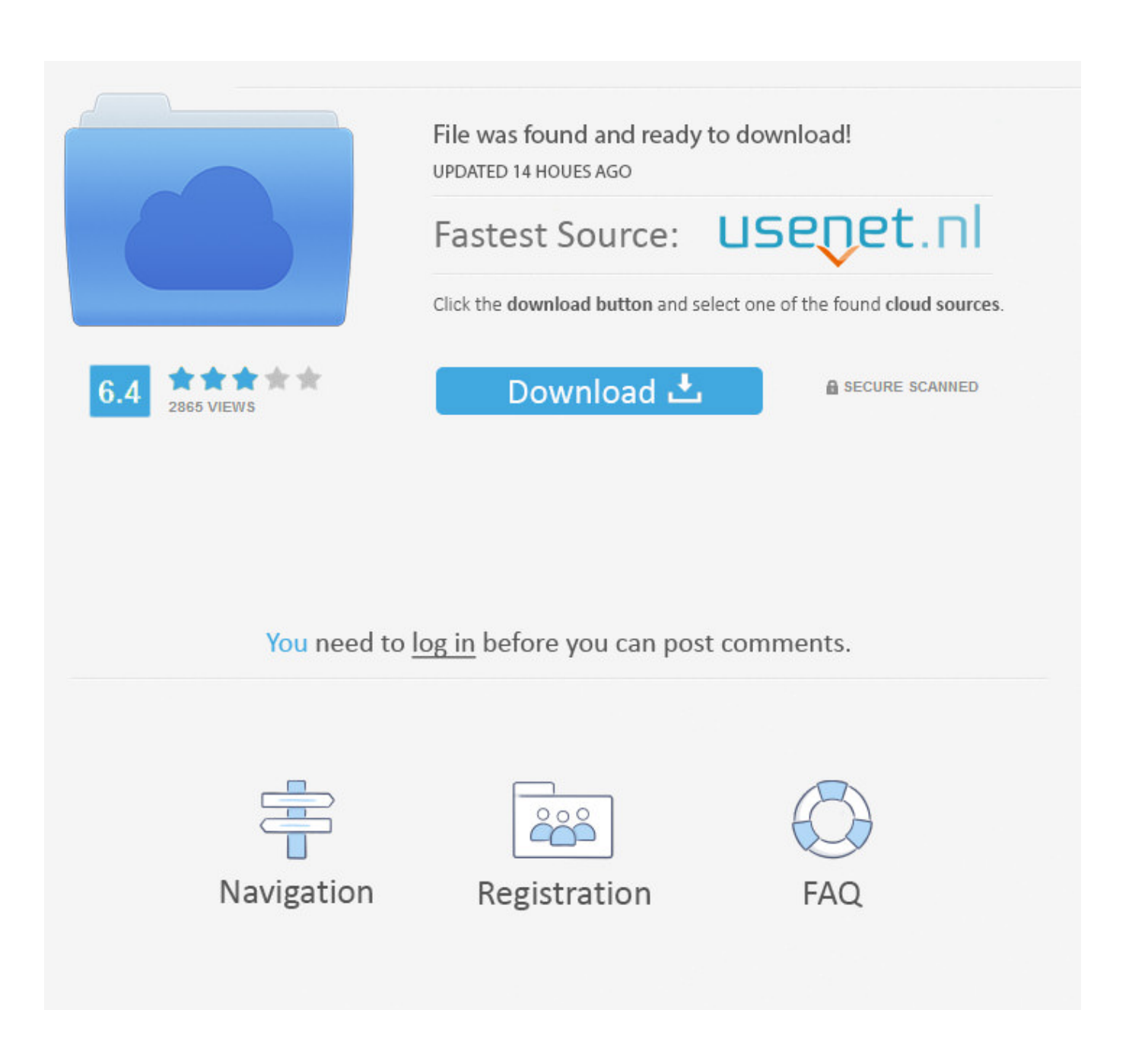

[Contoh Program Delphi Percabangan Monopodial](https://imgfil.com/1uaz67)

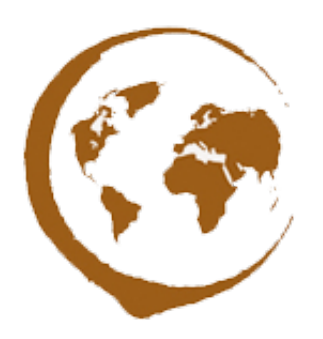

[Contoh Program Delphi Percabangan Monopodial](https://imgfil.com/1uaz67)

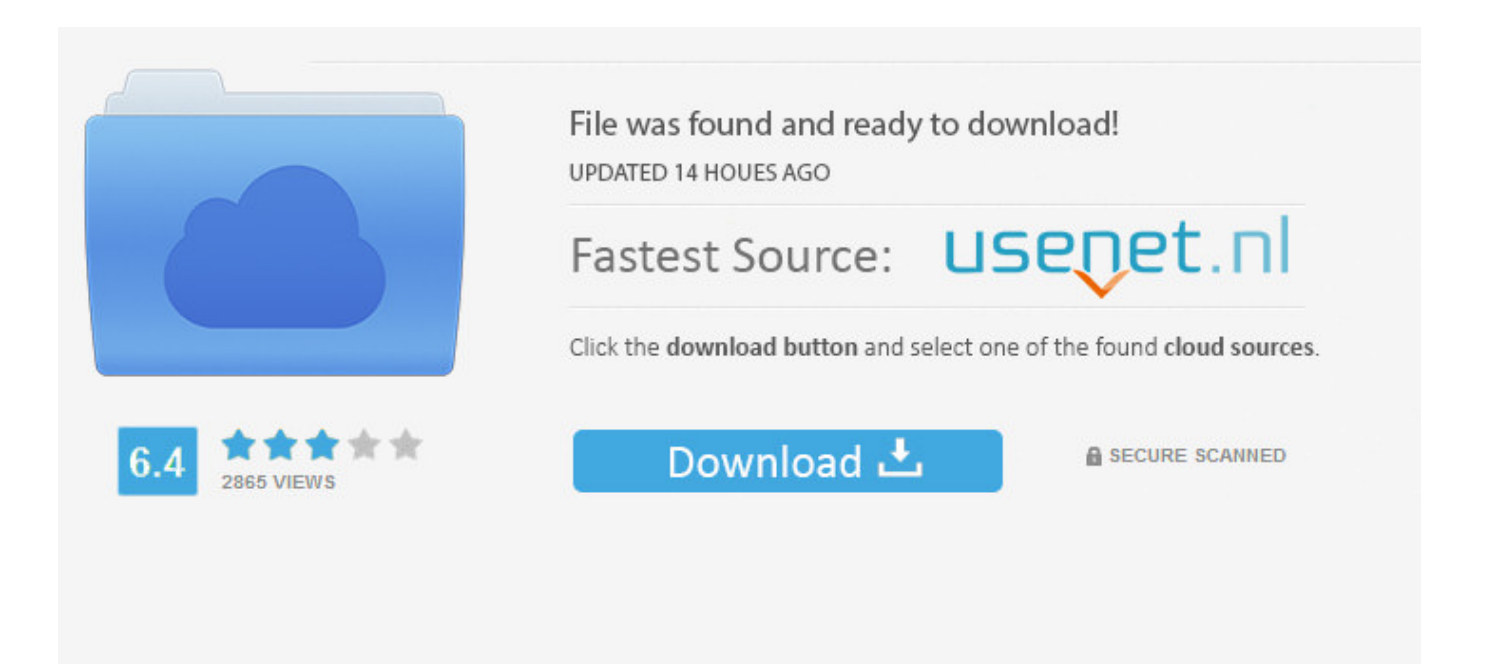

## You need to log in before you can post comments.

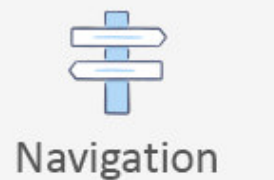

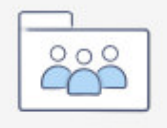

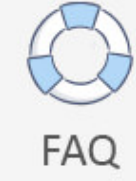

Sedangkan dengan Matanya atau sambil ngemil juga boleh haha Intro: Penjelasan percabangan di delphi Percabangan dalam bahasa pemrograman disebut juga pengkondisian dalam menentukan keputusan(seleksi), sehingga bila kondisi tertentu memenuhi maka akan diambil keputusan berdasarkan kondisi yang terpenuhi tersebut.. • Global audio for the head too } Ingat untuk contoh 4 dan contoh 5 tidak ada tanda titik koma sebelum else (antara end dan else) karena masih dalam hitungan satu blok atau satu barisan kode program.

Karena topiknya adalah bagi pemula dan penjelasannya sesederhana mungkin saya harap teman-teman tidak malas membaca karena akan saya jelaskan sedetail mungkin sehingga tulisan ini tentunya menjadi sangat panjang.. Dengan menggunakan pernyataan percabangan, alur program tidak harus dari atas ke bawah tetapi dapat melompat menuju baris program yang lain.. Berikut syntax penulisannya: if kondisi1 then if kondisi2 then proses1 else proses2; Dalam penjabaran atau pengerjaan prosesnya ada dua cara yaitu: if kondisi1 then [ if kondisi2 then proses1 else proses2 ]; if kondisi1 then [ if kondisi2 then proses1 ] else proses2; Contoh 6 (Penjabaran I).. Dalam percabangan if dikenal juga istilah if bersarang atau percabangan berantai istilah kerennya disebut.. Nah sebelum ke pembahasan, saya mau tampilkan gambar program dari tutorial percabangan delphi ini: Percabangan if (if statement) di delphi Ada dua bentuk pernyataan if yaitu ifthen dan ifthenelse.

## [загрузить Sims 2 Medieval](https://maserlopi.mystrikingly.com/blog/sims-2-medieval)

Diposting oleh pada 26 Maret 2012 (21) Tulisan kali ini adalah disertakan contoh programnya agar lebih mudah dipahami, di sini saya akan jelaskan sesederhana mungkin sehingga harapan saya tutorial ini menyenangkan bagi teman-teman pembaca yang membutuhkan dan benar-benar bisa membantu untuk memahami.. Cara/format penulisan ifthen adalah if kondisi then proses; Contoh 1 • Display of the custom logo.. Tapi jika teman-teman ingin tahu bagaimana triknya case of menggunakan string, silahkan baca di tutorial yang sudah saya tuliskan sebelumnya.. Untuk lebih memahaminya nanti saya jelaskan di bawah dan juga saya berikan ( source code/script programnya ). [Free 3d Cad Software For Mac Os X](https://launchpad.net/~nanvoicacast/%2Bpoll/free-3d-cad-software-for-mac-os-x)

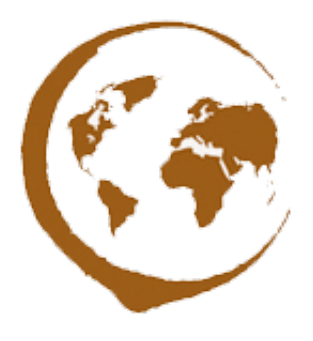

[Quicken For Mac Download Transactions](https://oranetel.substack.com/p/quicken-for-mac-download-transactions)

[Title Adams® Tax Forms Helper® Online For Windows® amp; Mac - 2017 Version](https://flamboyant-beaver-180cd8.netlify.app/Title-Adams-Tax-Forms-Helper-Online-For-Windows-amp-Mac--2017-Version.pdf) End; Penjelasan case of dan peraturan • selectorExpression adalah ekspresi atau yang terpilih dan harus berupa angka dengan tipe ordinal, tidak boleh bertipe string. [Surround-Sound-Rear-Lautsprecher Decke Platzierung](https://priceless-wiles-8836ad.netlify.app/SurroundSoundRearLautsprecher-Decke-Platzierung)

## [Ds150e New Vci Keygen Crack](https://deigitehos.weebly.com/blog/ds150e-new-vci-keygen-crack)

Apa itu nested if/if bersarang/percabangan berantai? Dikatakan if bersarang bilamana statement if terdapat di dalam statement if, sederhananya "if dalam if".. 0 Filed under: Pemrograman Delphi — Tinggalkan komentar Walaupun demikian Anda dapat menuliskan percabangan atau pengulangan.. Dalam bahasa pemrograman delphi dikenal dua percabangan yaitu pernyataan if (if statement) dan pernyataan case of (case of statement), kalau dalam bahasa pemrograman VB dikenal dengan Select Case, dalam PHP dikenal dengan switch case sedangkan untuk pernyataan if sendiri semua bahasa pemrograman menggunakannya ( ditulis dengan kata yang sama yaitu "if" ).. Okey siap belajar???? Saran saya sih teman-teman baca sambil ngopi biar jreng!!Contoh Perulangan If then else Pada delphi 7.. • caseList adalah daftar pilihan • statement adalah proses yang akan dilakukan bila kondisinya memenuhi.. Masing-masing tersebut bisa ditulis dalam berbagai format baik maupun percabangan case of, dan akan kita bahas satu persatu hanya di tutorial percabangan delphi ini.. • Support of full 360 panoramas • Automatic FOV diagnosis Kolor panotour 2 0 keygen download torrent.. If bersarang di delphi Seperti yang di jelaskan di atas, if bersarang atau [فيس بوك تسجيل الدخول الصفحة الرئيسية تسجيل الدخول فيس بوك](http://neuconfulenb.blogg.se/2021/march/entry.html) 168a7aa168 . percabangan berantai adalah . 773a7aa

773a7aa168

[Snow Leopard Download Osx For Mac](http://terperslesho.rf.gd/Snow_Leopard_Download_Osx_For_Mac.pdf)